## Data Analysis View

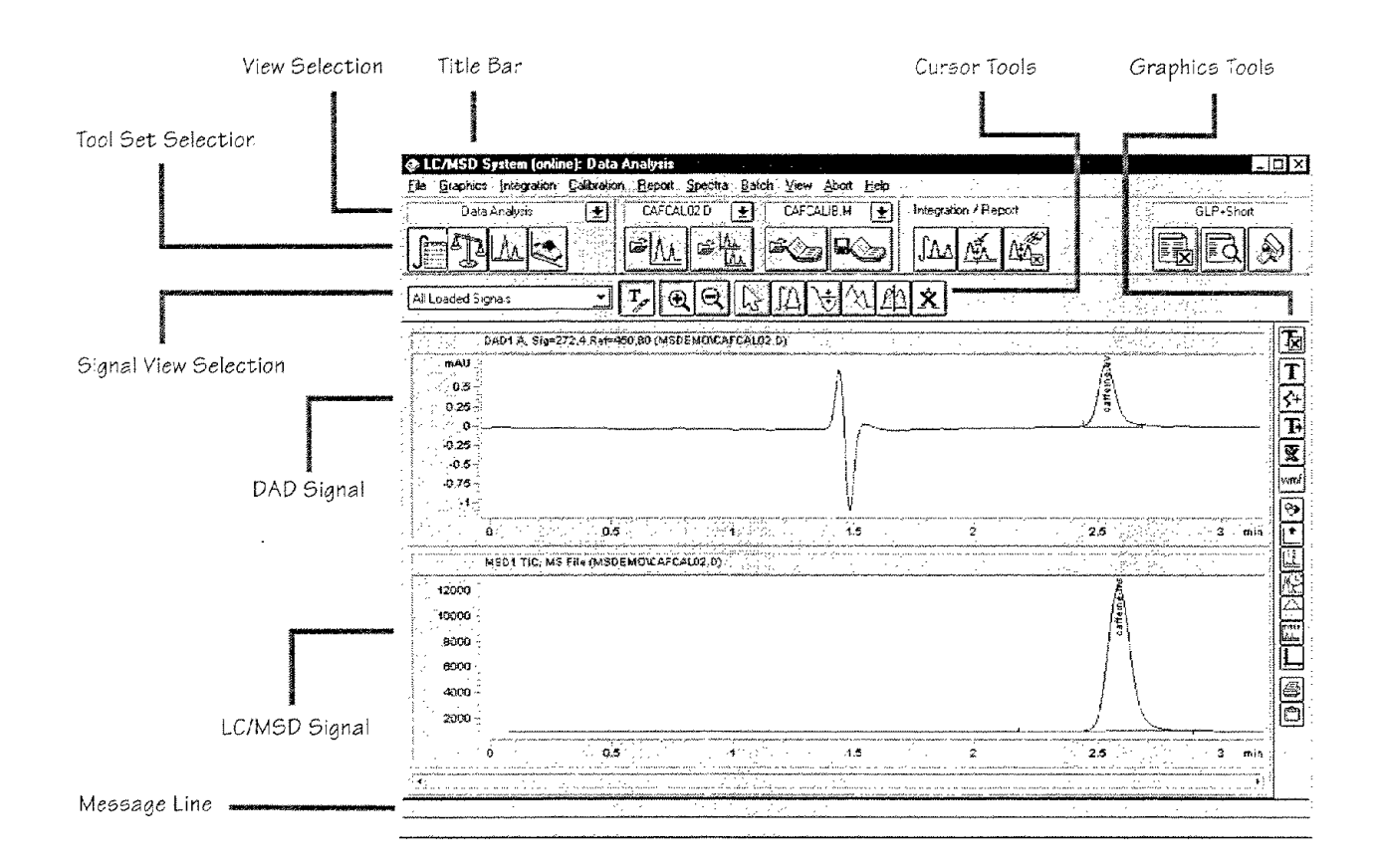

## Integration Tool Set

Lets you perform integration and reporting tasks on a chromatogram.

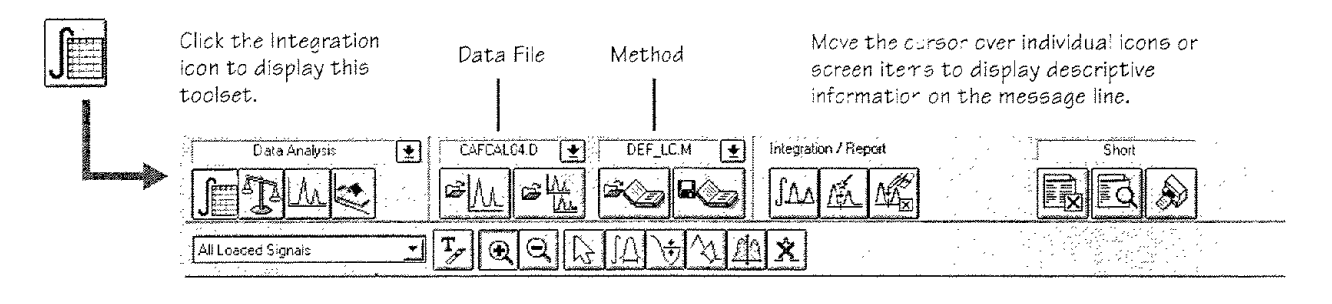

 $-8 -$